## Package 'DominoEffect'

October 16, 2019

Type Package

Title Identification and Annotation of Protein Hotspot Residues

Version 1.4.0

Author Marija Buljan and Peter Blattmann

Maintainer Marija Buljan <marija.buljan.2@gmail.com>, Peter Blattmann <blattmann@imsb.biol.ethz.ch>

Description The functions support identification and annotation of hotspot residues in proteins. These are individual amino acids that accumulate mutations at a much higher rate than their surrounding regions.

License GPL  $(>= 3)$ 

Encoding UTF-8

LazyData true

Depends  $R(>= 3.5)$ 

Imports biomaRt, data.table, utils, stats, Biostrings, SummarizedExperiment, VariantAnnotation, AnnotationDbi, GenomeInfoDb, IRanges, GenomicRanges

Suggests knitr, testthat

RoxygenNote 6.0.1

VignetteBuilder knitr

biocViews Software, SomaticMutation, Proteomics, SequenceMatching, Alignment

NeedsCompilation no

git\_url https://git.bioconductor.org/packages/DominoEffect

git\_branch RELEASE\_3\_9

git\_last\_commit 75d94ce

git last commit date 2019-05-02

Date/Publication 2019-10-15

## R topics documented:

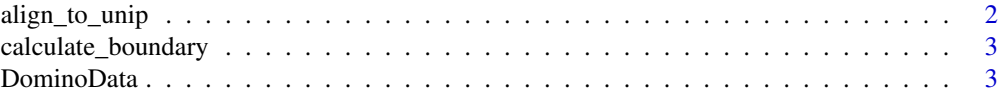

#### <span id="page-1-0"></span>2 align\_to\_unip

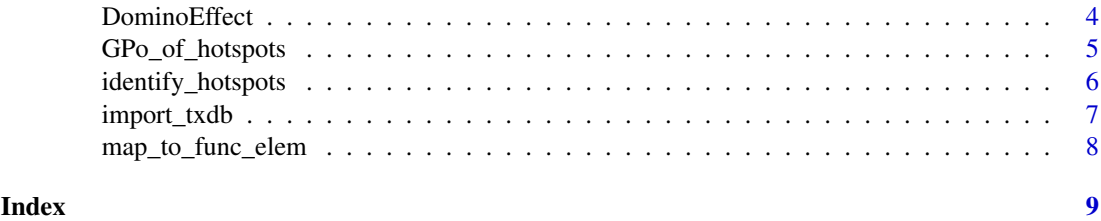

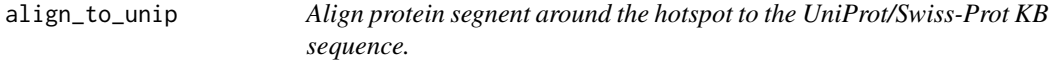

#### Description

This function alignes the Ensembl protein region with a hotspot to the UniProt sequence. The Ensembl region encompasses 15 amino acids where the hotspot is in the middle. If the hotspot was at the protein start or end the region is still 15 amino acids long, but the hotspot position is shifted.

#### Usage

align\_to\_unip(ens.seq, uni.seq, ensembl\_mut\_position)

#### Arguments

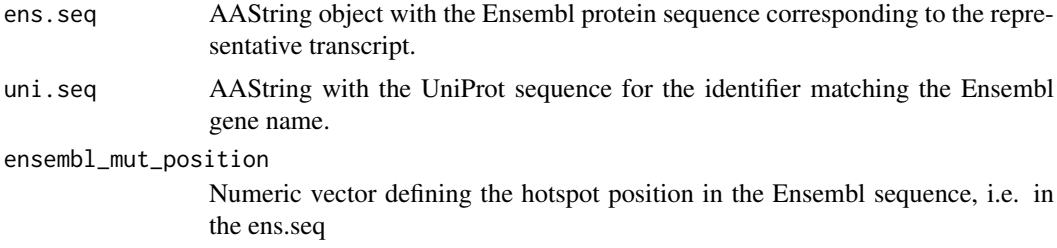

#### Value

Returns a list where the first element is a character vector defining whether there was a significant alignment and the second element provides the hotspot position in the UniProt sequence.

#### Author(s)

Marija Buljan <br/> <br/>buljan@imsb.biol.ethz.ch> Peter Blattmann <br/> <br/>dattmann@imsb.biol.ethz.ch>

#### Examples

library(Biostrings)

```
ens.seq <- AAString("MDLSALREEVQNVINAMQKILECPICLELIKEPVSTKCDHIFCKFCMLK")
uni.seq <- AAString("MDLSALRVEEVQNVINAMQKILECPICLELIKEPVSTKCDHIFCKFCMLA")
ensembl_mut_position <- 25
```
align\_to\_unip(ens.seq, uni.seq, ensembl\_mut\_position)

<span id="page-2-0"></span>calculate\_boundary *calculate\_boundary*

#### Description

The function calculates boundaries of sequence windows around the mutation. It is possible to define up to two window lengths. If the mutation is close to the start or end of the protein, the region is extended into the other direction to keep the indicated size

#### Usage

```
calculate_boundary(mut_pos_numeric, length_aa, flanking_region)
```
#### Arguments

mut\_pos\_numeric Amino acid position of mutation length\_aa Length of transcript in amino acids flanking\_region Vector containing two flanking regions

#### Value

returns a list with the boundaries for the two regions

#### Author(s)

Marija Buljan <br/> <br/>  $\Diamond$ imsb.biol.ethz.ch> Peter Blattmann <br/> <br/>dlattmann@imsb.biol.ethz.ch>

#### Examples

```
calculate_boundary(250, 500, c(200, 300))
calculate_boundary(250, 500, 300)
```
DominoData *Sample data*

#### Description

Sample Data

#### Author(s)

Marija Buljan <br/> <br/> <br/> <br/> <br/>eimsb.biol.ethz.ch> Peter Blattmann <br/> <br/>Slattmann@imsb.biol.ethz.ch>

#### Description

The function identifies individual amino acid residues, which accumulate a high fraction of the overall mutation load within a protein. After detecting mutation hotspots, the function obtains UniProt/Swiss-Prot KB functional and structural annotations for the affected protein regions and checks for the sequence agreement.

#### Usage

```
DominoEffect(mutation_dataset, gene_data, snp_data,
min_n_muts = 5, MAF_thresh = 0.01,
flanking_region = c(200, 300),
poisson.thr = 0.01, percentage.thr = 0.15,
ratio.thr = 45, approach = "percentage", write_to_file = "NO")
```
#### Arguments

mutation\_dataset

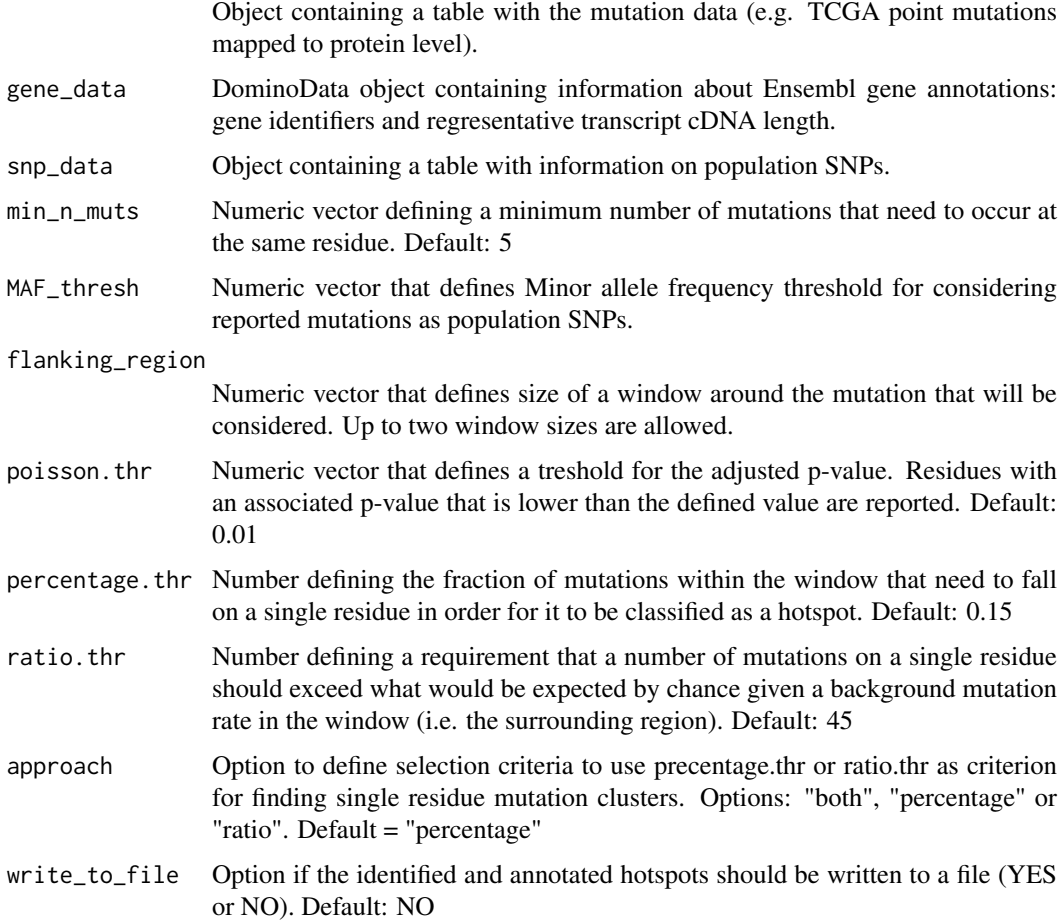

<span id="page-4-0"></span>GPo\_of\_hotspots 5

#### Value

Results table

#### Author(s)

Marija Buljan <br/> <br/> <br/> <br/> <br/>elembol.ethz.ch> Peter Blattmann <br/> <br/>shattmann@imsb.biol.ethz.ch>

#### Examples

```
data("SnpData", package = "DominoEffect")
data("TestData", package = "DominoEffect")
data("DominoData", package = "DominoEffect")
hotspot_mutations <- DominoEffect(mutation_dataset = TestData,
gene_data = DominoData, snp_data = SnpData)
```
GPo\_of\_hotspots *Converts hotspot mutation table into a GPo object*

#### Description

This function converts the genomic information on hotspot mutations into a GPo object.

#### Usage

GPo\_of\_hotspots(hotspot\_mutations)

#### Arguments

hotspot\_mutations

Data frame with information on hotspot mutations generated by the DominoEffect package.

#### Value

GPo object that contains the genomic information on hotspot mutations.

#### Author(s)

Marija Buljan <br/> <br/>  $\Diamond$ imsb.biol.ethz.ch> Peter Blattmann <br/> <br/>dattmann@imsb.biol.ethz.ch>

#### Examples

```
data("SnpData", package = "DominoEffect")
data("TestData", package = "DominoEffect")
data("DominoData", package = "DominoEffect")
hotspot_mutations <- DominoEffect(mutation_dataset = TestData,
gene_data = DominoData, snp_data = SnpData)
GPo_of_hotspots(hotspot_mutations)
```
<span id="page-5-0"></span>identify\_hotspots *Identify hotspots*

#### Description

The function identify protein hotspot mutation residues

#### Usage

```
identify_hotspots(mutation_dataset, gene_data,
snp\_data, min_n_muts = 5, MAF_thresh = 0.01, flanking_region = c(200, 300),
poisson.thr = 0.01, percentage.thr = 0.15, ratio.thr = 45, approach = "percentage")
```
Arguments mutation\_dataset Object containing a table with the mutation data (e.g. TCGA point mutations mapped to protein level). gene\_data Data frame or Txdb object containing information about Ensembl gene annotations: gene identifiers and regresentative transcript cDNA length. snp\_data Object containing a table or vcf object with information on population SNPs. min\_n\_muts Numeric vector defining a minimum number of mutations that need to occur at the same residue. Default: 5 MAF\_thresh Numeric vector that defines Minor allele frequency threshold for considering reported mutations as population SNPs. flanking\_region Numeric vector that defines size of a window around the mutation that will be considered. Up to two window sizes are allowed. poisson.thr Numeric vector that defines a treshold for the adjusted p-value. Residues with an associated p-value that is lower than the defined value are reported. Default: 0.01 percentage.thr Number defining the fraction of mutations within the window that need to fall on a single residue in order for it to be classified as a hotspot. Default: 0.15 ratio.thr Number defining a requirement that a number of mutations on a single residue should exceed what would be expected by chance given a background mutation rate in the window (i.e. the surrounding region). Default: 45 approach Option to define selection criteria to use precentage.thr or ratio.thr as criterion for finding single residue mutation clusters. Options: "both", "percentage" or "ratio". Default = "percentage" Value

An object containing information on the significant hotspots, associated Gene and protein identifiers, number of mutations, percentage of mutations within defined windows that map to the same residue and associated p-values.

#### Author(s)

Marija Buljan <br/> <br/> <br/> <br/> <br/>
<br/>Sulethz.ch> Peter Blattmann <br/>
<br/>
<br/>
<br/>
<br/>
Marija Buljan <br/>
<br/>
<br/>
<br/>
<<br/>
<<br/>
<<br/>
<<br/>
<<br/>
<<br/>
<<br/>
<<br/>
<<br/>
<<br/>
<<br/>

#### <span id="page-6-0"></span>import\_txdb 7

#### Examples

```
data("SnpData", package = "DominoEffect")
data("TestData", package = "DominoEffect")
data("DominoData", package = "DominoEffect")
hotspot_mutations <- identify_hotspots(mutation_dataset = TestData,
   gene_data = DominoData, snp_data = SnpData)
```
import\_txdb *Imports txdb data and converts it into format required for DominoEffect package*

#### Description

This function imports txdb data and converts into a data frame used in the DominoEffect package only extracting the required information from the txdb object.

#### Usage

```
import_txdb(txdb_object)
```
#### Arguments

txdb\_object TxDB Object, e.g. from makeTxDbFromEnsembl

#### Value

Data frame that can be used in DominoEffect package.

#### Author(s)

Marija Buljan <br/> <br/> <br/> <br/> <br/>eimsb.biol.ethz.ch> Peter Blattmann <br/> <br/>Slattmann@imsb.biol.ethz.ch>

#### Examples

```
#EnsTxDB <- makeTxDbFromEnsembl(organism="Homo sapiens", release=73,
# circ_seqs=DEFAULT_CIRC_SEQS,server="ensembldb.ensembl.org")
#DominoData <- import_txdb(EnsTxDB)
#head(DominoData)
```
<span id="page-7-0"></span>

#### Description

This function retrieves Uniprot annotations for th efunctional elements in the proteins with significant hotspots and overlaps and maps the hotspot residues to these.

#### Usage

```
map_to_func_elem(hotspot_results, write_to_file = "NO", ens_release = "75")
```
#### Arguments

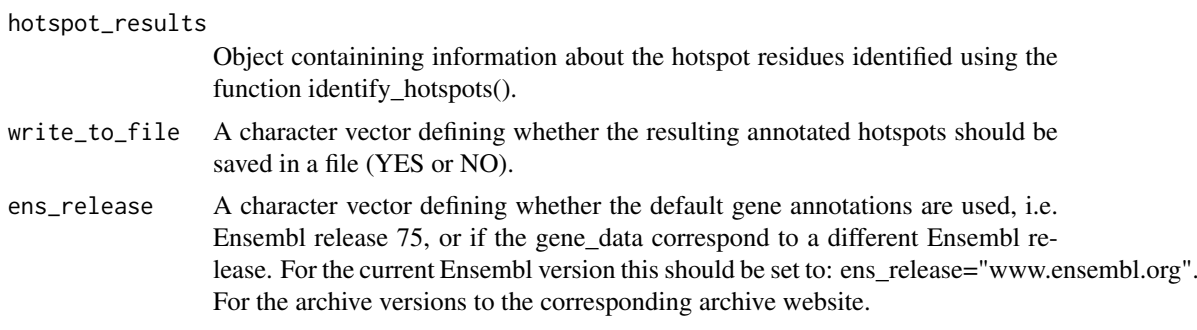

### Value

Updated results file containing an additional columns with the information on the annotated functional and structural region within which the mutation is mapped.

#### Author(s)

Marija Buljan <br/> <br/>  $\Diamond$  dimsb.biol.ethz.ch> Peter Blattmann <br/>  $\Diamond$  dimsb.biol.ethz.ch>

#### Examples

```
data("TestData", package = "DominoEffect")
data("DominoData", package = "DominoEffect")
data("SnpData", package = "DominoEffect")
hotspot_mutations <- identify_hotspots(TestData, DominoData, SnpData)
hotspot_mutations <- map_to_func_elem(hotspot_mutations,
write_to_file = "NO", ens_release = "75")
```

```
head(hotspot_mutations)
```
# <span id="page-8-0"></span>Index

align\_to\_unip, [2](#page-1-0)

calculate\_boundary, [3](#page-2-0)

DominoData, [3](#page-2-0) DominoEffect, [4](#page-3-0)

GPo\_of\_hotspots, [5](#page-4-0)

identify\_hotspots, [6](#page-5-0) import\_txdb, [7](#page-6-0)

map\_to\_func\_elem, [8](#page-7-0)

SnpData *(*DominoData*)*, [3](#page-2-0)

TestData *(*DominoData*)*, [3](#page-2-0)